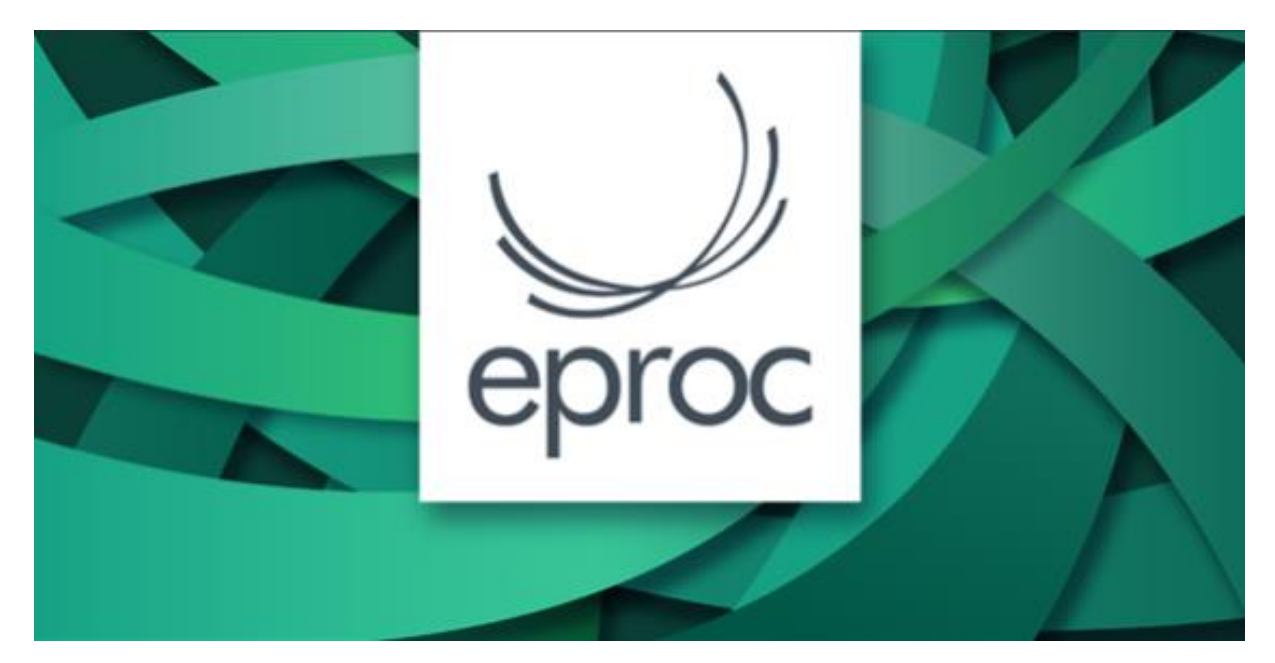

## **CADASTRO DE PEDIDOS DE PREFERÊNCIA/SUSTENTAÇÕES PARA O ADVOGADO/PROCURADOR**

**A partir de 10/05/2024** os advogados e procuradores poderão realizar os pedidos de sustentação oral/preferências diretamente pelo painel do eproc.

**ATENÇÃO**: Os pedidos devem ser realizados até as 12 (doze) horas do dia útil anterior à data da sessão.

## **COMO REALIZAR O PEDIDO**

Há duas possibilidades de realizar o pedido:

1) Para advogados/procuradores associados ao processo há ação na capa do processo: a ação "Sustentação ou Preferência":

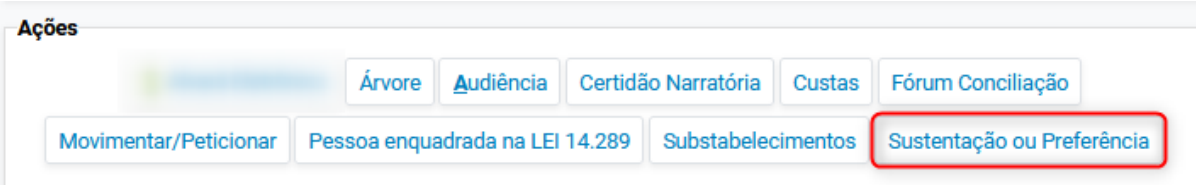

2) Para advogados /procuradores não associados ao processo, o pedido pode ser feito pelo menu lateral "Sessão de Julgamento" -> "Solicitações de Sustentação ou Preferência":

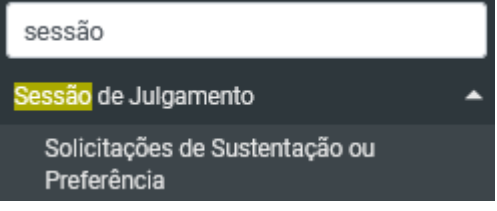

As duas opções levam à tela de "Solicitações de Sustentação e Preferência", e nesta tela é possível consultar os pedidos de preferência/sustentação oral já feitos, inserindo os filtros desejados e clicando em "consultar"; ou criar um novo pedido de preferência/sustentação oral por meio do botão "Nova solicitação":

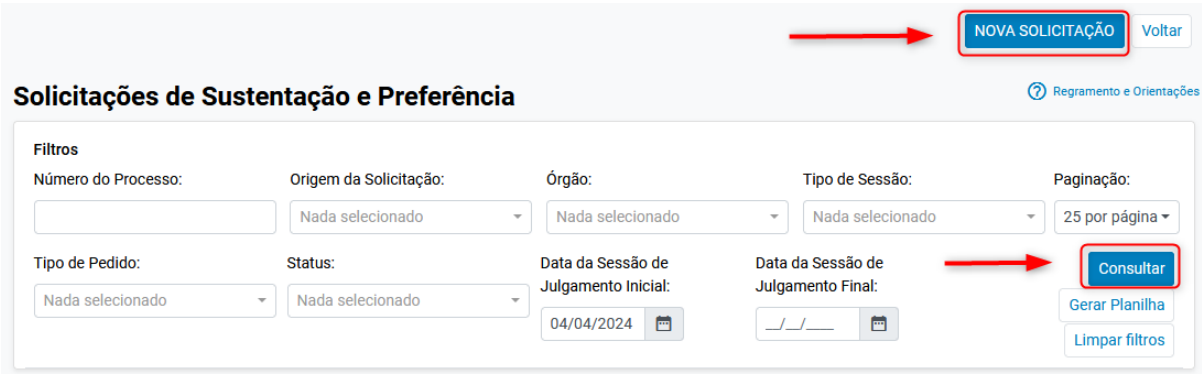

Para criar um novo pedido basta preencher os dados solicitados na tela, e clicar em salvar:

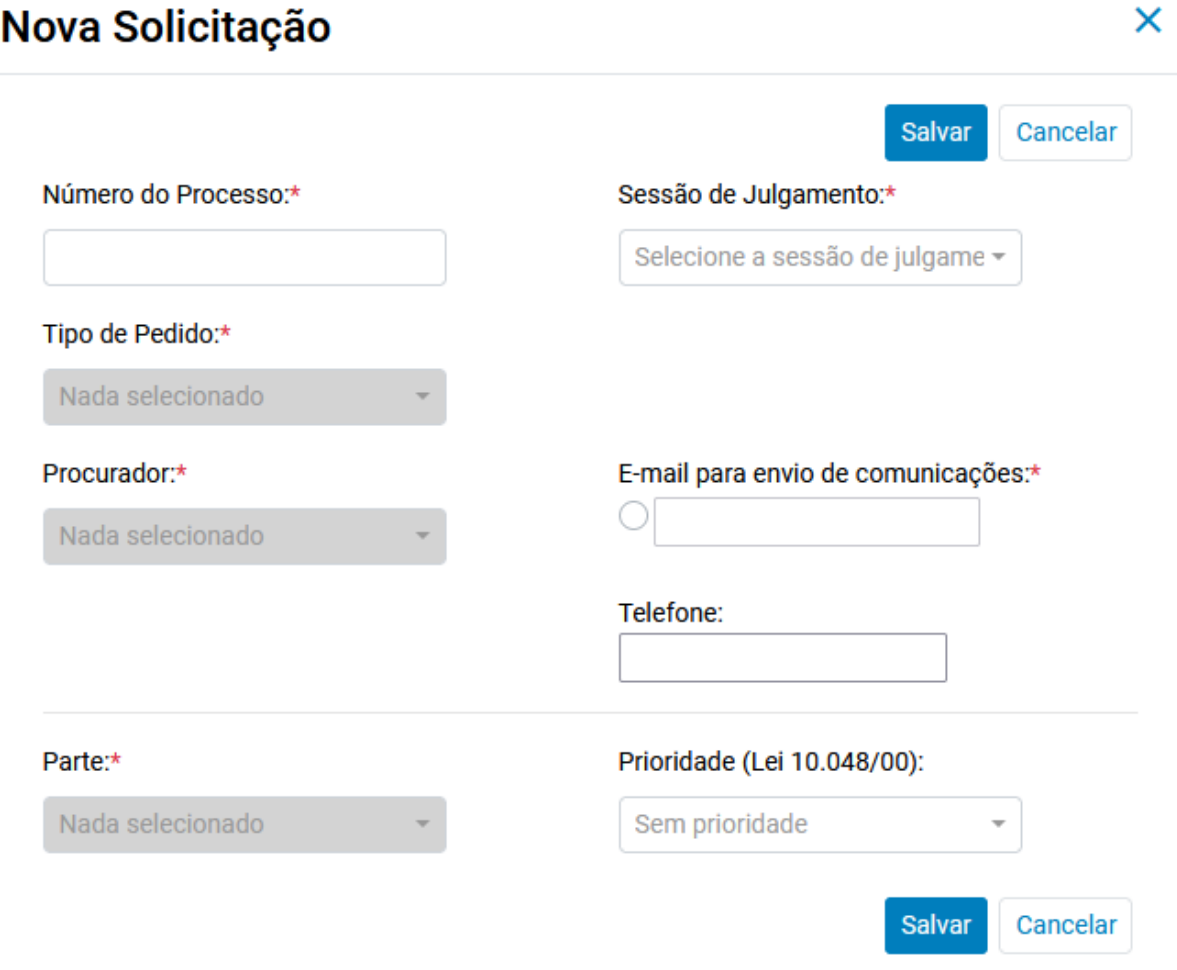

Os pedidos de sustentação oral são encaminhados para aprovação da Secretaria da Câmara e, quando deferidos, aparecerão com o status "Aprovado" na tela de "Solicitações de Sustentação e Preferência":

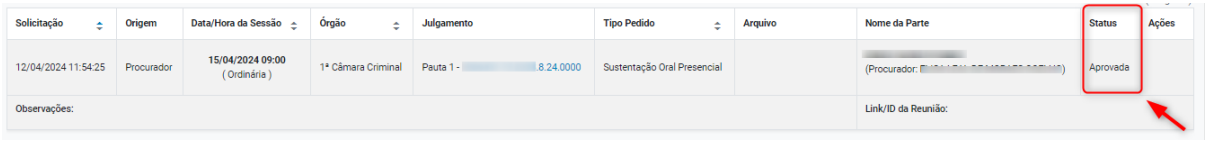